## ESCOLME

## FUNCIONES ESTADISTICAS EN EXCEL

EN UN LIBRO DE EXCEL REALIZA LOS SIGUIENTES CUADROS<br>1. Vamos a realizar una hoja de cálculo donde introducir

1. Vamos a realizar una hoja de cálculo donde introduciremos las temperaturas de una semana recogidas a diferentes horas del día, en las cuales utilizaremos las funciones: MAXIMA, MINIMA, MEDIA ARITMETICA Y MODA.

Así como se muestra en la siguiente hoja,

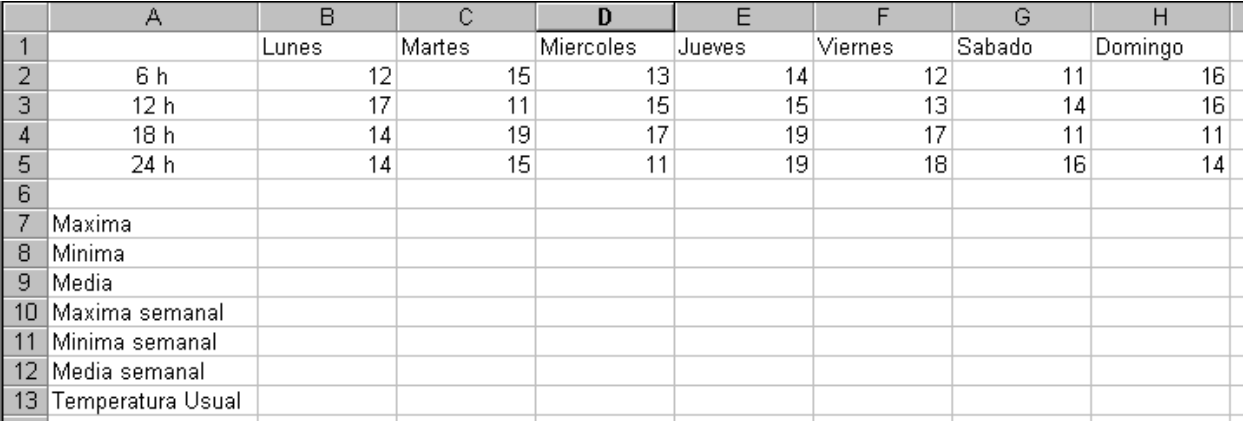

## 2. En la hoja 2 realiza la siguiente tabla.

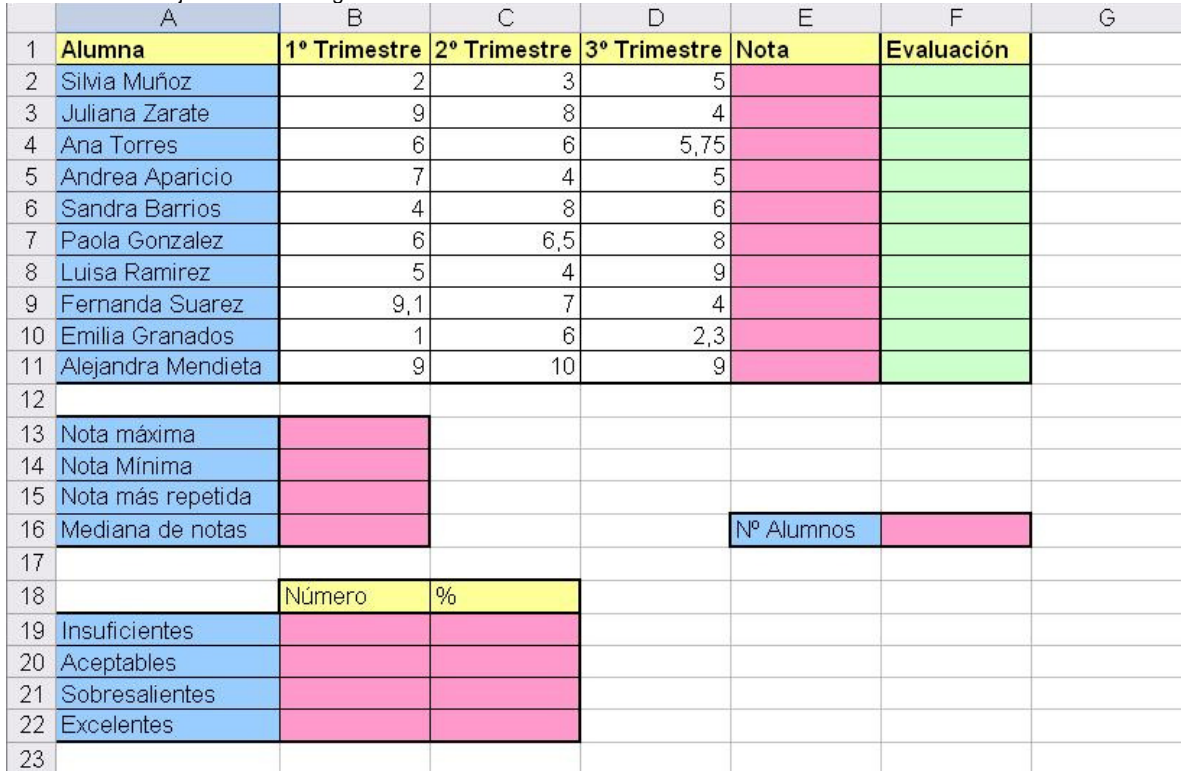

Hemos de calcular los siguientes:

**En la columna E la nota final que será la media de los tres trimestres. =Promedio (....)<br>
<del></del>En la columna E la evaluación en forma de texto** 

En la columna F la evaluación en forma de texto.

**Insuficiente**

**Aceptable**

**Sobresaliente**

**Excelente**

 $\bullet$ 

Finalmente, colocaremos unas celdas que nos informarán de:

Finalmente, colocaremos unas celdas que nos informarán de:<br>El número de alumnos que hay, el número de insuficientes, aprobados, notables y<br>excelentes que hay y qué porcentaje representa cada uno de los anteriores.

**GUARDA EL EJERCICIO ANTERIOR CON EL NOMBRE "CALCULO ESTADISTICOS"**